# <span id="page-0-0"></span>Chapitre 2: L'essentiel pour commencer (NFA031 - Jour)

V. Aponte & P. Courtieu

Cnam

V. Aponte & P. Courtieu (Cnam) [Chapitre 2: L'essentiel pour commencer](#page-92-0) 1 / 1 / 77

4 ロ ト ィ *同* ト

あきする 新

Programmes = Données + Instructions

- Données  $\Rightarrow$  comprendre variables + types.
- Instructions  $\Rightarrow$  comprendre structures de contrôle + sous-programmes.

 $1.73 \times 1.73 \times 1.$ 

The second property of

Ecrire des programmes ⇒ comprendre :

• syntaxe des instructions

⇒ *comment agencer mot-clés et symboles*.

sémantique des instructions :

⇒ *comportement à l'exécution*.

 $4 - \frac{1}{2}$   $\frac{1}{2}$   $\frac{1}{2}$   $\frac{1}{2}$   $\frac{1}{2}$   $\frac{1}{2}$ 

# Variables et types : un aperçu

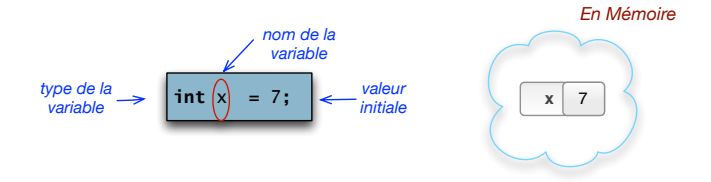

Variables : C'est quoi ? ( sémantique) :

- un emplacement mémoire qu'on nomme (ici x) ;
- qui contient une donnée (ici 7),
- **e** et qui possède type (ici int);

et un type ? décrit la nature d'une donnée. Le type int signifie « nombre entier ».

イロト イ団 トラ ミュー

## Instructions : un aperçu (affectation)

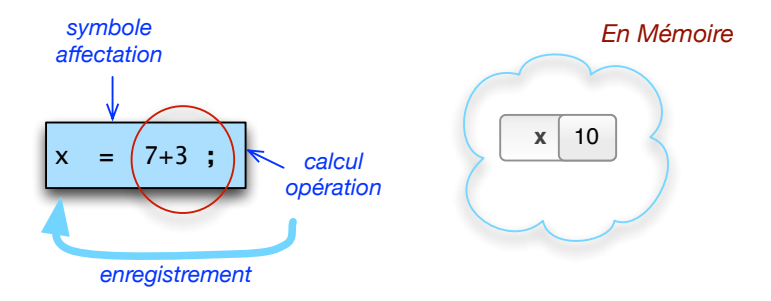

#### Instruction C'est quoi ? ordre à exécuter.

Ici : « *(1) calculer 7+3 ; (2) enregistrer en mémoire* ».

イロト イ押 トイラト イラトー

### structure de contrôle : un aperçu (boucle)

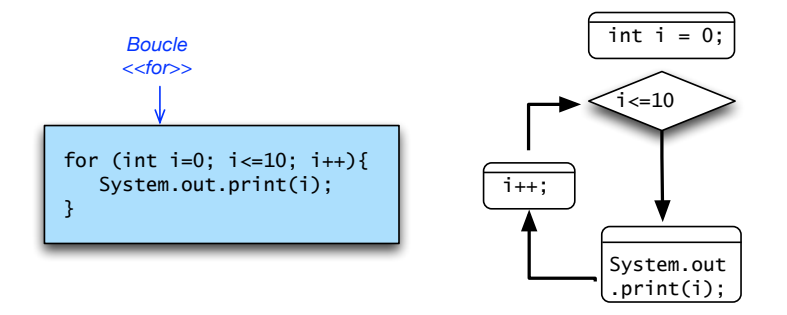

C'est quoi ? Instruction complexe permettant de répéter, faire des choix, etc. boucle Instruction de répétition.

イロト イ押 トイラト イラト

# Appel à sous-programmes : un aperçu

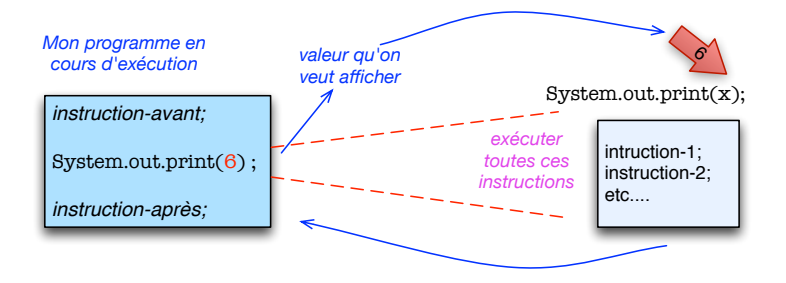

C'est quoi ? ordre d'exécution d'un programme externe. Ici on demande à System.out.print d'afficher 6.

sous-programme programme externe avec un nom. Exécuté quand ce nom est rencontré.

retour à la suite de mon programme.

4 0 8 4 4 9 8 4 9 8 4 9 8 1

Les programmes en Java.

E

イロトメ 御 トメ 君 トメ 君 トッ

Calcul du carré d'un nombre entier lu au clavier

```
public class Carre {
public static void main (String[] args) {
   int x;
   Terminal.ecrireStringln("Un entier? ");
   x = Terminal.lireInt();
   int z = x \cdot x;
   Terminal.ecrireStringln("Le carre de "+x+" est "+ z);
  }
}
```
イロト イ押ト イヨト イヨト

### Structure d'un programme Java

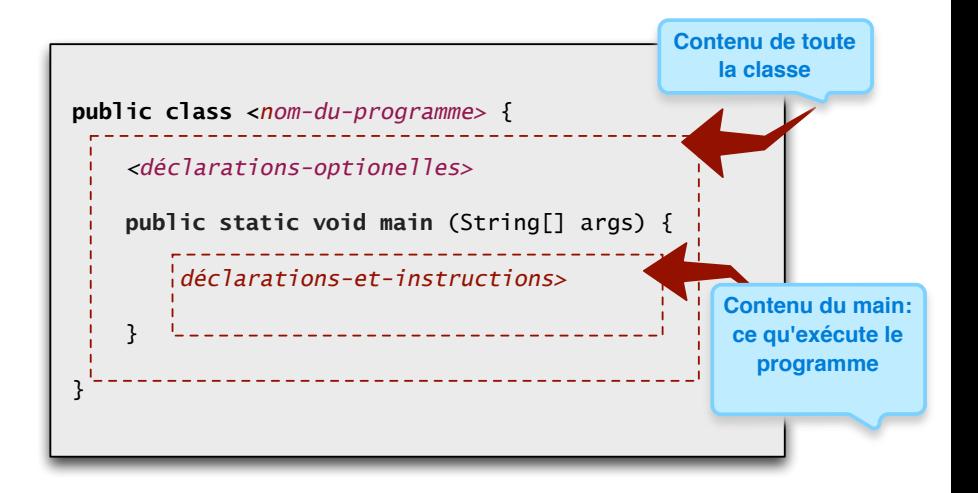

イロト イ団 トイモト

### Structure d'un programme Java

Un programme Java est composé, au minimum de :

```
Une «classe principale» :
```

```
public class <nom-du-programme>
```
contenant un sous-programme ou «méthode principale» : **public static void main** (String[] args)

- contenus classe principale et méthode main : délimités entre accolades  $\{\ \ \}$ .
- **public, class, static, void, main** ⇒ mots réservés : on ne peut pas les employer pour nommer variables, programmes, etc.

イロト イ押ト イヨト イヨト

## Structure d'un programme Java (2)

Nom programme : nom de la classe principale =

- **o** nom programme en entier,
- nom du fichier contenant le programme + extension .java.

Ex : le programme Carre doit se trouver dans le fichier Carre.java

méthode main : obligatoire dans tout programme Java. Exécuter Carre, c'est exécuter sa méthode main.

déclarations-instructions : variables et instructions à exécuter.

 $\mathcal{A} \cap \mathbb{R} \rightarrow \mathcal{A} \supseteq \mathcal{A} \supseteq \mathcal{A} \supseteq \mathcal{A}$ 

### Comprendre Carre

```
1 public class Carre {
    2 public static void main (String[] args) {
       int x;
       Terminal.ecrireStringln("Un entier? ");
       x = Terminal.lireInt():
       int z = x \cdot x;
       7 Terminal.ecrireStringln("Le carre de "+x+" est "+ z);
\begin{matrix} \cdot & \cdot & \cdot \\ \cdot & \cdot & \cdot \end{matrix}\begin{pmatrix} 1 \\ 2 \end{pmatrix}
```
- ligne  $3$  : Déclaration des variables : x de type int;
- ligne 4 : affiche le message "Un entier ?"
- ligne 5 : lecture d'un nombre, puis affectation dans  $x$
- ligne 6 : calcul du carré et affectation dans z, (déclaré au passage)
- ligne 7 : affichage du résultat.

4 0 8 4 6 8 4 9 8 4 9 8 1

### L'importance de commentaires

Les programmes sont lus par les développeurs, qui les font évoluer.

- la clarté et lisibilité du code est fondamentale ;
- **.** les commentaires sont dès lors indispensables :
	- $\blacktriangleright$  ils doivent décrire ce que le code fait, dans tous les cas, et sans ambigüité.

```
/**2 * Calcule et affiche le carré d'un nombre lu au clavier.
 \star/4 public class Carre { ... }
```
### Tous vos programmes doivent être commentés !

 $1.73 \times 1.73 \times 1.$ 

# Les identificateurs (pour nommer)

Pour nommer les variables, les programmes, les sous-programmes.

Identificateur : mot qui commence par une lettre, ou par  $\alpha$ , ou par  $\beta$ , suivi ou non de caractères parmi :  $a \ldots z$ ,  $A \ldots Z$ , 0.9,  $\ldots$ ,  $\epsilon$ , et caractères Unicode. En plus, ils doivent respecter :

- **Ne peut pas être un mot réservé :** (abstract, boolean, if, public, class, private, static, etc).
- Caractères interdits :  $(\hat{C}, [\hat{C}, \hat{C}])$ ,  $(\hat{C}, \hat{C}, \hat{C})$ ,  $(\hat{C}, \hat{C})$

Exemples : a,  $id_a$  et  $X1$  sont des noms de variables valides, alors que  $1X$  et X-X ne le sont pas.

KET KALLA SI YE KE YA GA

3. Types de données en Java.

E

メロメメ 御 メメ きょく きょう

#### Type Description de la nature d'une donnée. Ex : un nombre entier (int), un nombre réel (double), un tableau, un booléen (boolean).

Constantes A chaque type correspond un ensemble de valeurs constantes. Ex : pour int, les constantes sont 1, 2, -4, etc.

Opérations Chaque type possède des **opérateurs** pour calculer avec ses valeurs. Ex : +,-,\*,/ sont des opérateurs pour int et double.

イロト イ押 トイラト イラトー

### Les types en Java

- Types primitifs : pour les données élémentaires (une donnée « indivisible » :un entier, un booléan, etc).
	- $\triangleright$  en Java ils sont tous prédéfinis ;
	- $\triangleright$  nous utiliserons : int, double, boolean, char (il y en a d'autres).
- Types référence : ce sont les types des objets et des tableaux.
	- $\triangleright$  regroupent en général plusieurs données (ce n'est pas une donnée élémentaire)
	- **P** certains sont prédéfinis : nous utiliserons String.

イロト イ押 トイラト イラトー

### Quelques types prédéfinis en Java (int, double)

int nombres entiers représentables en machine sur 32 bits (31 plus le signe)  $\{-2^{31}, \ldots, 2^{31}\}.$ **Constantes :**  $-7$ **, 0, 1, 2....** Opérateurs :  $+, -, *, /, % = 0, >, <, > =, ! =$ Attention : division entière si tous les opérandes sont des entiers !

/\* Exemples \*/ **int** x=2; **int** y = 6;  $x = x+y*3;$ 

double nombres à virgule (à précision double, 64 bits). **Constantes : 0.0, 0.1, ... 18.58 ...** Mêmes opérateurs, sauf modulo.

 $(0.125 \times 10^{-14} \text{ m}) \times 10^{-14} \text{ m}$ 

### Quelques types en Java (boolean)

boolean modélise les deux valeurs de vérité en logique. Constantes : true et false. Opérateurs :  $\&&;$  (et), ! (négation),  $| \cdot |$  (ou).

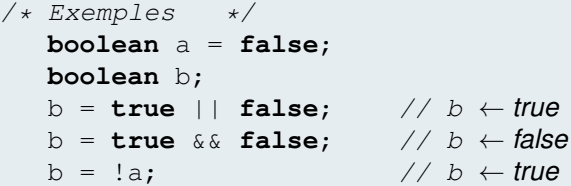

Þ

イロト イ押ト イヨト イヨトー

```
char caractères Unicode (sur 16 bits). Constantes : les caractères
      entourés de quillemets simples, p.e : 'a', '2', '@';
      Opérateurs : de comparaison (=, <, >, !=,...)
```

```
/* Exemples */
  char a = 'c':
  Terminal.ecrireChar(a); // affiche c
  Terminal.ecrireChar('a'); // affiche a
  Terminal.ecrireChar('\t'); // affiche une tabulation
```
в

イロト イ押ト イヨト イヨトー

String chaînes de caractères.

Constantes suites de caractères entourées de guillemets doubles : "entrer une somme en euros :?", "coucou", "a" . . . , y compris la chaîne vide """

Opérateurs + est l'opérateur de concaténation.

```
/* Exemples */
  int x = 3;
  Terminal.ecrireString("a"); // affiche a
  Terminal.ecrireString("a" + "b"); // affiche ab
  Terminal.ecrireString("x= " + x); // affiche x = 3
```
 $(1,1)$   $(1,1)$   $(1,1)$   $(1,1)$   $(1,1)$   $(1,1)$   $(1,1)$   $(1,1)$   $(1,1)$   $(1,1)$   $(1,1)$   $(1,1)$ 

Comparent deux expressions **de même type** (primitif). **Le résultat est un booléan**.

- $==$  egalité
- < plus petit
- > plus grand
- >= plus grand ou égal
- $\leq$  plus petit ou égal
- != (différent)

イロト イ押 トイラト イラト

### Les expressions

### Une expression c'est ...

une valeur constante, ou une variable, ou opération composée d'opérateurs et opérandes.

<sup>I</sup> opérandes : valeurs constantes, variables, ou appels de fonctions.

Sa valeur est le résultat d'appliquer les opérateurs sur les opérandes.

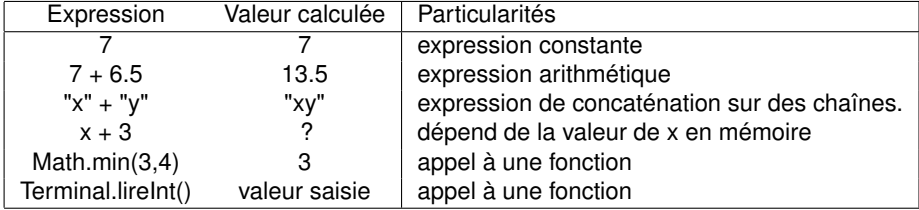

**K ロ ト K 伺 ト K ヨ ト K** 

### Exemples d'expressions

Supposons qu'en mémoire : x=3, a=true, b =false, c='x'.

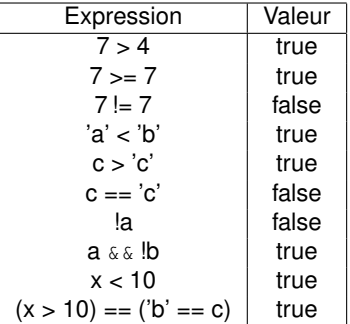

*Contre-exemples* :

 $\bullet$  int  $x = 1$ ;

o System.out.println(5);

イロメ イ何 メラモ メラメー

### Où trouver les expressions ?

Un peu partout ! Essentiellement :

- membre droit d'une affectation ou initialisation,
- arguments d'un appel à un sous-programme.

```
/* Expressions dans toutes les lignes de ce code! */
  int x = 1;int y = x+2;boolean a = false;
  b = true || false;
  if (y> x)x = Terminal.lireInt();
  else
    y = Math.min(x*2, y);
```
イロト イ押 トイラト イラトー

### Opérateurs d'incrément et décrement

Applicables sur tous les types numériques et sur char

i++; équivaut à i=i+1; i--; équivaut à i=i-1;

#### Opérateurs d'affectation :

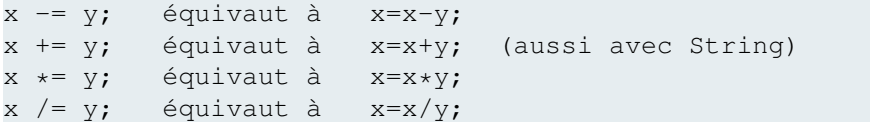

Þ

4 0 8 4 6 8 4 9 8 4 9 8 1

Permet d'obtenir une valeur résultat au moyen d'une conditionnelle.

<expr-bool> ? <expression1> : <expression2>;

● si <expr-bool> est vrai, renvoie <expression1>,

• sinon renvoie <expression2>

anneeSuivante =  $(mois == 12)$  ?  $(annee+1)$  : annee;

anneeSuivante est (annee+1) si on est en décembre, égale à annee sinon.

イロト イ押ト イヨト イヨトー

Les expressions composées de plusieurs opérateurs sont évaluées de la gauche vers la droite, selon des règles de précédence indiquant la priorité des opérateurs les uns par rapport aux autres.

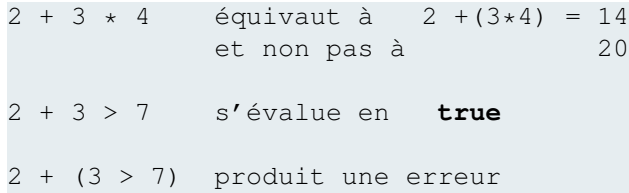

イロト イ押 トイラト イラト

### Précédence des opérateurs

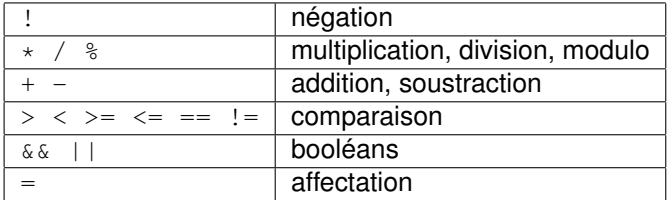

活

メロトメ 御 トメ 君 トメ 君 ト

### 4. Variables et affectation.

重

メロメメ 御 メメ きょく きょう

# Déclaration de variables

Avant d'utiliser une variable on doit la déclarer .

### **Syntaxe**

<type-de-la-variable> <nom-variable>; <type-de-la-variable> <nom-variable> = <expression>

**char** reponse;  $int x = 0$ ;

- type de la variable, puis son nom (identificateur),
- optionnellement, on donne une valeur initiale,
- **e** les types de la valeur et de la variable doivent correspondre.

4 0 8 4 6 8 4 9 8 4 9 8 1

# Déclaration de variables (sémantique)

### **Exemple** :

 $int x = 2;$ 

#### **Sémantique** :

- on réserve (mémoire) un emplacement suffisant pour stocker une valeur du type de la variable (ici 32 bits),
- on y met la valeur (si elle est donnée). Elle doit être du bon type.

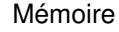

$$
x \rightarrow \boxed{2}
$$

イロト イ押 トイラト イラトー

### Utiliser une variable

Equivaut à utiliser la valeur qu'elle contient en mémoire.

Elle doit être **déclarée** et **initialisée**.

 $int x = 7$ ;  $int z$ ;  $z = x + 2;$ 

Calculer  $x+2 \Rightarrow$  chercher en mémoire la valeur de x.  $x+2 \Rightarrow 7+2 \Rightarrow 9$ .

Mémoire

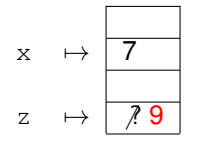

D.

イロト イ押ト イヨト イヨトー

# **Syntaxe** <nom-variable> = <expression>;

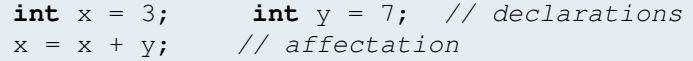

### **Sémantique**

A la compilation : types à droite et à gauche doivent être compatibles.

Exécuté en 2 temps : (1) calculer valeur à droite ; (2) copier résultat dans (emplacement) pour variable à gauche.

イロト イ押 トイラト イラトー

Ecrire un programme Java qui :

- échange les valeurs de deux variables x (initialisée avec 2) et y (initialisée avec 10), toutes eux de type entier.
- Votre programme doit afficher les valeurs de ces deux variables avant et après l"échange.
- dessinez les changements dans la mémoire pour toutes les variables du programme.

 $4.69 \times 4.72 \times$
5. Les sous-programmes en Java (méthodes).

E

イロト イ押 トイラト イラトー

## Qu'est-ce qu'un programme (séquentiel) ?

Une recette, comme en cuisine. Une étape après l'autre.

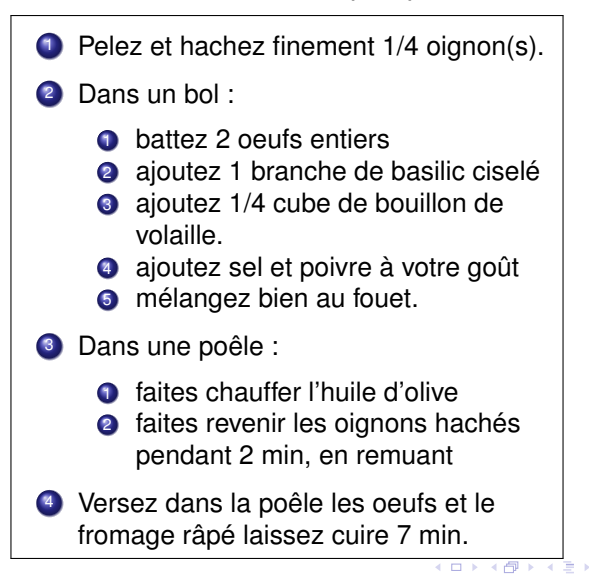

# Écrire une recette  $\neq$  faire la cuisine

- Une recette écrite par un auteur :
	- $\triangleright$  est un morceau de texte
- Une exécution par un cuisinier :
	- $\blacktriangleright$  qui lit la recette
	- $\blacktriangleright$  réalisation des actions décrites

# Écrire une recette  $\neq$  faire la cuisine

Un programme écrit par un programmeur :

- $\triangleright$  est un morceau de texte
- Une exécution par un processeur :
	- $\blacktriangleright$  qui lit le programme
	- <sup>I</sup> réalisation des actions décrites
- 1 programme,  $\infty$  exécutions différentes
	- $\blacktriangleright$  Paramètres différents
	- $\triangleright$  inputs différents (clavier, souris, fichier, etc)

Ne pas confondre :

- Le programmeur qui programme :
	- $\triangleright$  prévoit chaque cas possibles à l'avance
	- ► décrit la (sous-)recette à suivre dans chacun des cas
- **•** Le processeur qui exécute
	- $\triangleright$  ne fait que suivre la « recette » pas à pas

#### Appel à sous-programme = exécuter une recette « externe »

Terminal.ecrireString("Bonjour!");

= appel au sous-programme Terminal.ecrireString

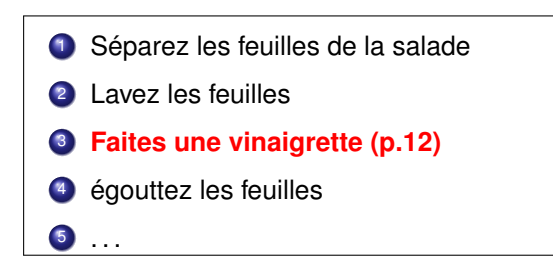

Salade verte : *(recette courante)*

Séparez les feuilles de la salade

Lavez les feuilles

**Faites une vinaigrette**

égouttez les feuilles

Vinaigrette : *(recette externe)*

versez l'huile dans un bol

versez le vinaigre

versez la moutarde

battre jusqu'à émulsion

salez poivrez

 $1.71 \times 1.71 \times$ 

重す

. . .

Salade verte : *(recette courante)*

1. Séparez les feuilles de la salade

Lavez les feuilles

**Faites une vinaigrette**

égouttez les feuilles

Vinaigrette : *(recette externe)*

versez l'huile dans un bol

versez le vinaigre

versez la moutarde

battre jusqu'à émulsion

salez poivrez

a miller  $\overline{AB}$ 

. . .

Salade verte : *(recette courante)*

- 1. Séparez les feuilles de la salade
- 2. Lavez les feuilles

. . .

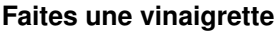

égouttez les feuilles

Vinaigrette : *(recette externe)*

versez l'huile dans un bol

versez le vinaigre

versez la moutarde

battre jusqu'à émulsion

salez poivrez

a miller  $\overline{AB}$  重す

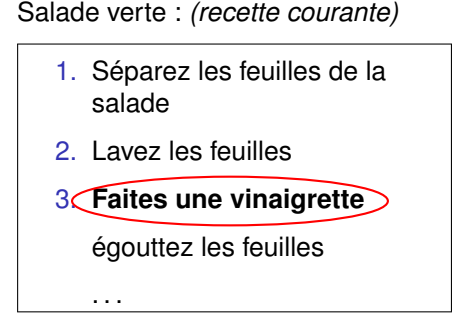

Vinaigrette : *(recette externe)*

versez l'huile dans un bol

versez le vinaigre

versez la moutarde

battre jusqu'à émulsion

 $\overline{AB}$ 

salez poivrez

arrête l'exécution de la recette actuelle

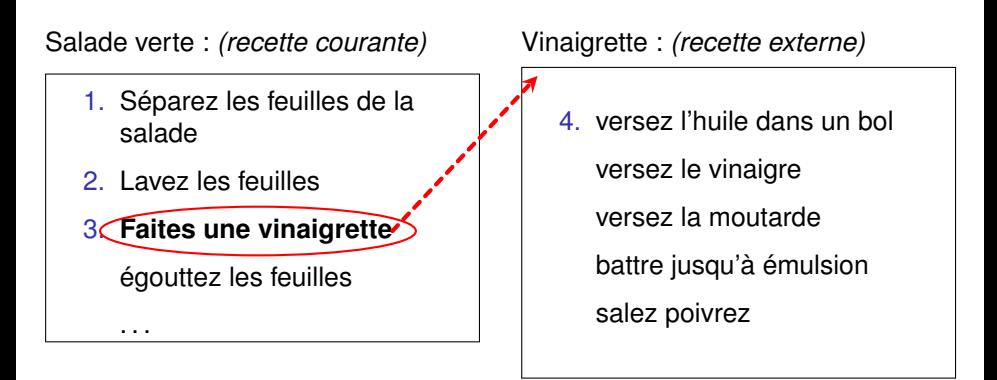

- arrête l'exécution de la recette actuelle
- démarre l'autre recette

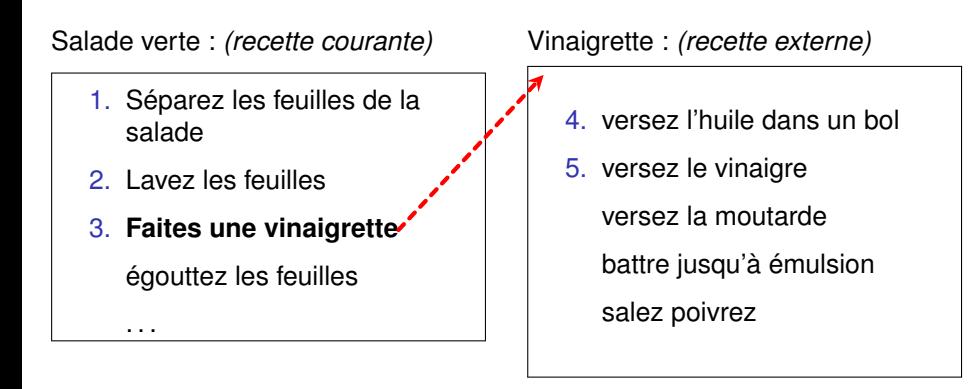

- arrête l'exécution de la recette actuelle
- démarre l'autre recette

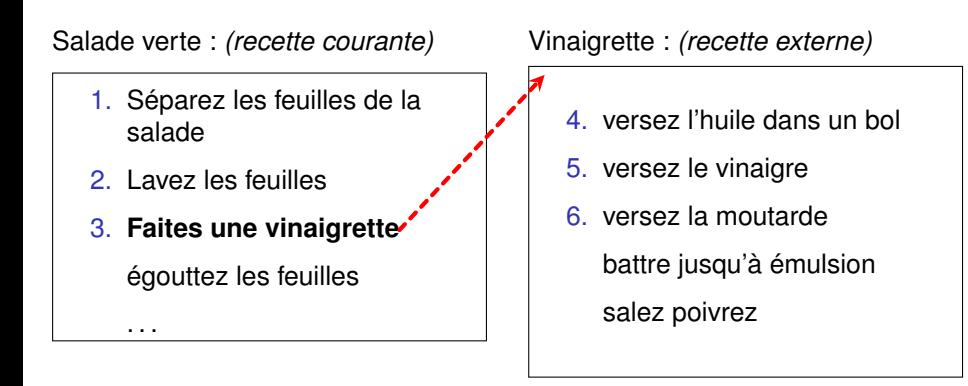

- arrête l'exécution de la recette actuelle
- démarre l'autre recette

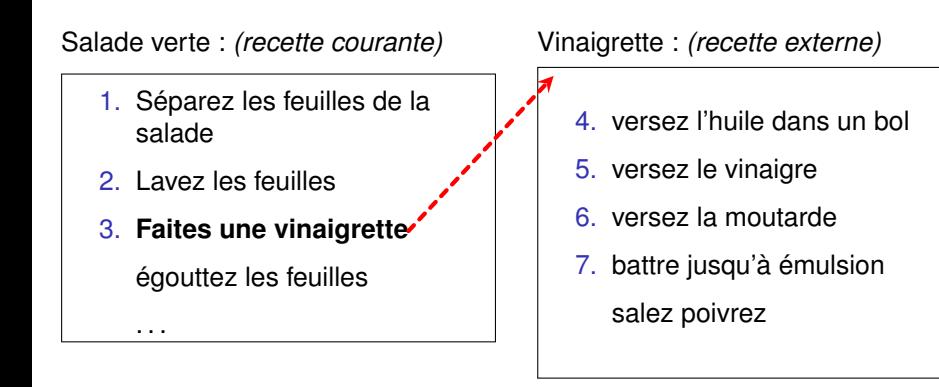

- arrête l'exécution de la recette actuelle
- démarre l'autre recette

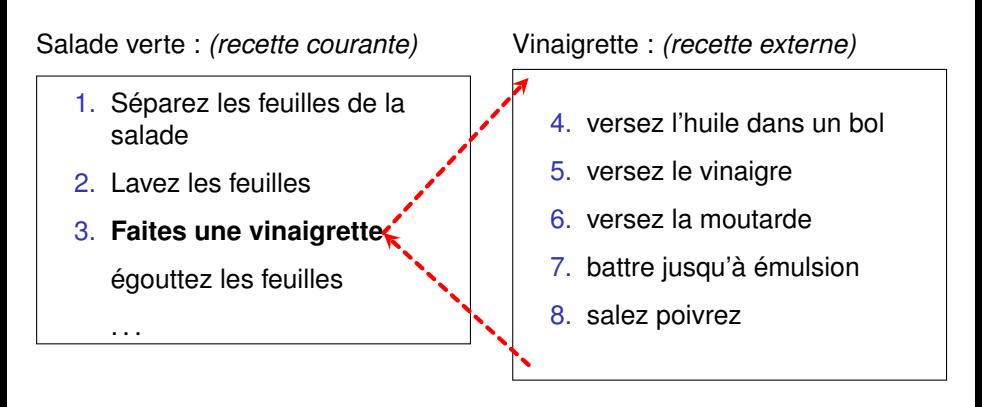

- arrête l'exécution de la recette actuelle
- démarre l'autre recette
- autre recette finie ⇒ redémarre l'actuelle

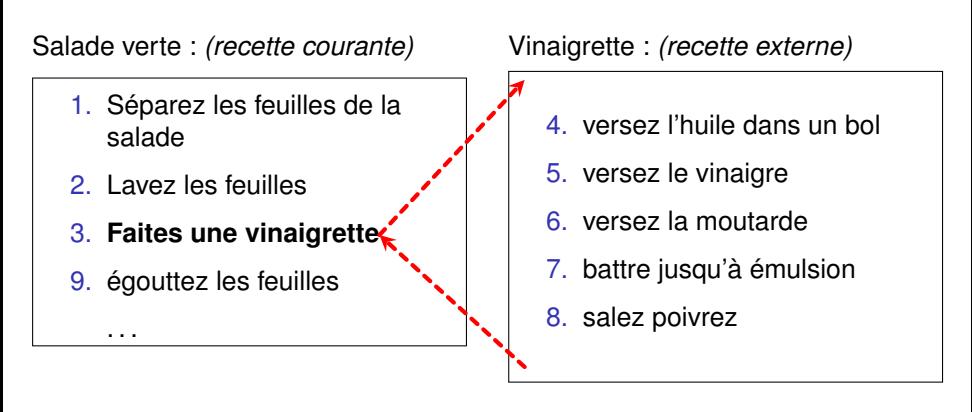

- arrête l'exécution de la recette actuelle
- démarre l'autre recette
- autre recette finie ⇒ redémarre l'actuelle

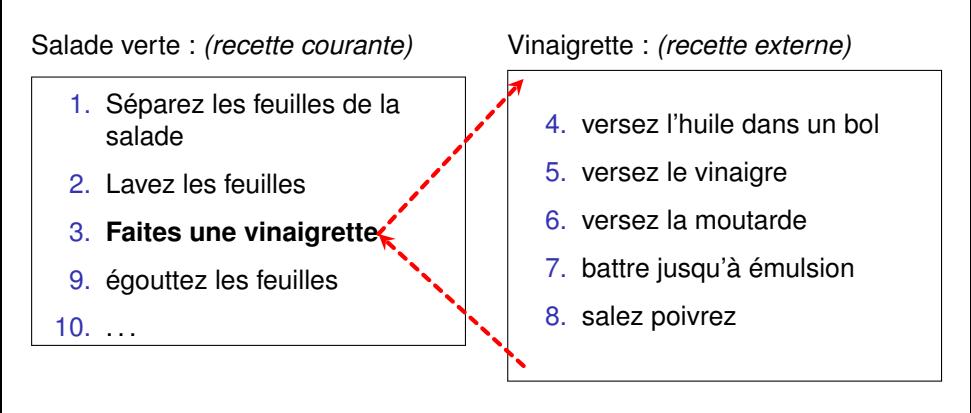

- arrête l'exécution de la recette actuelle
- démarre l'autre recette
- autre recette finie ⇒ redémarre l'actuelle

En suivant notre analogie :

- Une recette peut faire appel à des « sous-recettes » :
	- ► on les exécute puis on revient pour continuer la « recette initiale ».
- Un programme peut appeler d'autres programmes : ce sont ses sous-programmes :
	- ▶ on les exécute puis on revient au point où on était restés dans le « code appelant ».

イロメ イ何 メラモ メラメー

#### <span id="page-54-0"></span>Sous-programme (méthode)

Instructions regroupée sous un nom, exécutées chaque fois que ce nom apparaît.

- invoqué, ou appelé (pour exécuter ses instructions),
- on peut lui fournir des entrées (arguments, paramètres),
- **·** il peut retourner une valeur résultat, qu'on pourra utiliser après son exécution.
- 2 sortes de sous-programmes :
	- fonctions : retournent un résultat.
	- <sup>I</sup> procédures : ne retournent pas de résultat.

イロト イ押 トイラト イラト

<span id="page-55-0"></span>Omelette pour 1 personne(s)

- Pelez et hachez finement 1/4 oignon(s)
- Dans un bol :
	- battez 2 oeufs entiers
	- <sup>2</sup> ajoutez 1 branche(s) de basilic ciselé
	- **3** ajoutez 1/4 cube(s) de bouillon de volaille.
	- <sup>4</sup> ajoutez sel et poivre à votre goût
	- **6** mélangez bien au fouet.
- Dans une poêle :
	- <sup>1</sup> faites chauffer l'huile d'olive
	- **2** faites revenir les oignons hachés pendant 2 min, en remuant
	- Versez dans la poêle les oeufs [et le](#page-54-0) [fr](#page-56-0)[o](#page-54-0)[m](#page-60-0)[a](#page-61-0)[ge](#page-0-0)

#### <span id="page-56-0"></span>Une seule personne !

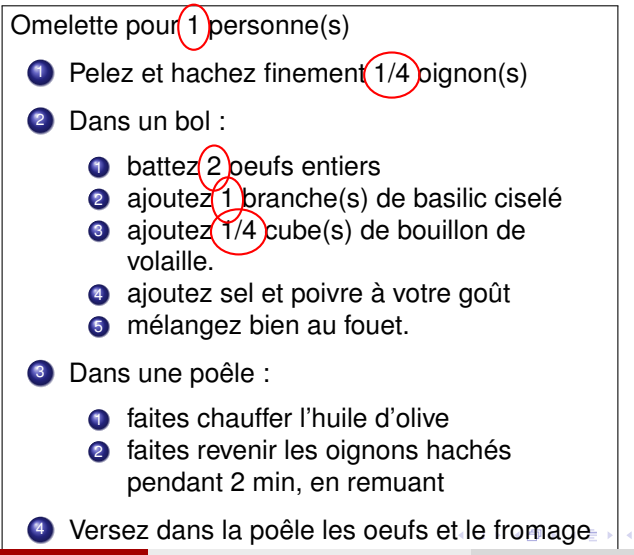

#### <span id="page-57-0"></span>⇒ Paramètre *n*

Omelette pour n personne(s)

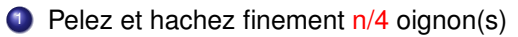

Dans un bol :

- battez  $2 \times n$  oeufs entiers
- **2** ajoutez n branche(s) de basilic ciselé
- **3** ajoutez n/4 cube(s) de bouillon de volaille.
- <sup>4</sup> ajoutez sel et poivre à votre goût
- **6** mélangez bien au fouet.
- Dans une poêle :
	- <sup>1</sup> faites chauffer l'huile d'olive
	- **2** faites revenir les oignons hachés pendant 2 min, en remuant
	- Versez dans la poêle les oeufs [et le](#page-56-0) [fr](#page-58-0)[o](#page-54-0)[m](#page-60-0)[a](#page-61-0)[ge](#page-0-0)

#### <span id="page-58-0"></span>Omelette pour 3

Omelette pour 3 personne(s)

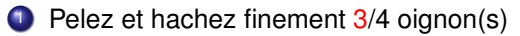

Dans un bol :

- battez  $2\times3$  oeufs entiers
- **2** ajoutez 3 branche(s) de basilic ciselé
- **3** ajoutez 3/4 cube(s) de bouillon de volaille.
- <sup>4</sup> ajoutez sel et poivre à votre goût
- **6** mélangez bien au fouet.
- Dans une poêle :
	- <sup>1</sup> faites chauffer l'huile d'olive
	- **2** faites revenir les oignons hachés pendant 2 min, en remuant
	- Versez dans la poêle les oeufs [et le](#page-57-0) [fr](#page-59-0)[o](#page-54-0)[m](#page-60-0)[a](#page-61-0)[ge](#page-0-0)

#### <span id="page-59-0"></span>Omelette pour 4

Omelette pour 4 personne(s)

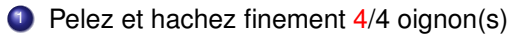

Dans un bol :

- battez  $2\times 4$  oeufs entiers
- **2** ajoutez 4 branche(s) de basilic ciselé
- **3** ajoutez 4/4 cube(s) de bouillon de volaille.
- <sup>4</sup> ajoutez sel et poivre à votre goût
- **6** mélangez bien au fouet.
- Dans une poêle :
	- <sup>1</sup> faites chauffer l'huile d'olive
	- **2** faites revenir les oignons hachés pendant 2 min, en remuant
	- Versez dans la poêle les oeufs [et le](#page-58-0) [fr](#page-60-0)[o](#page-54-0)[m](#page-60-0)[a](#page-61-0)[ge](#page-0-0)

<span id="page-60-0"></span>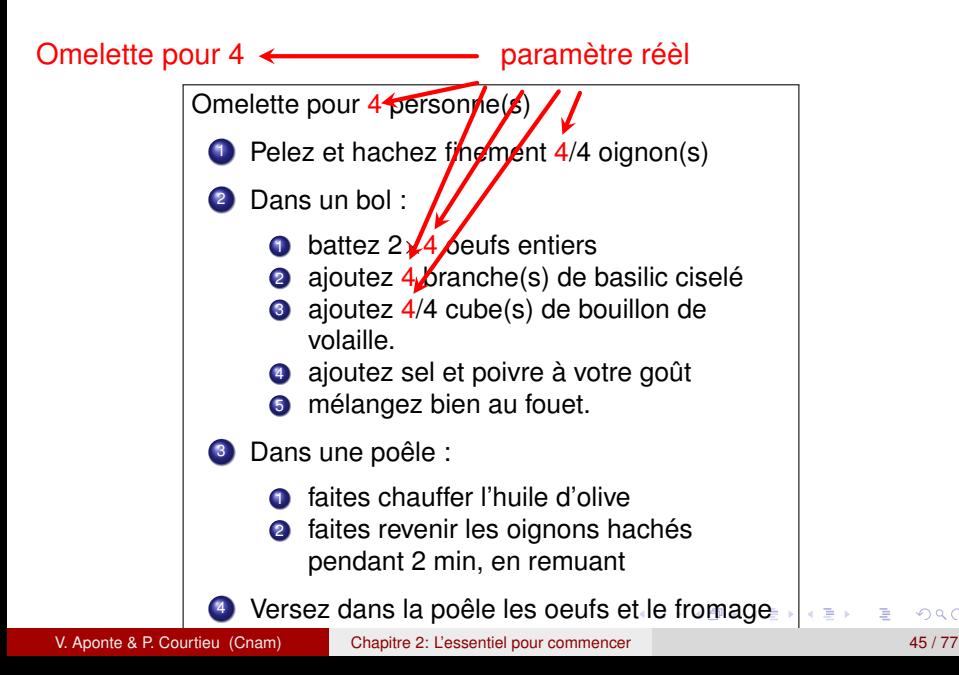

#### <span id="page-61-0"></span>Exemples d'appels de méthodes

Terminal.ecrireStringln("Bonjour")

- son argument réel : chaîne "Bonjour",
- son comportement : afficher Bonjour à l'écran
- c'est une procédure.

```
Terminal.lireDouble()
```
- arguments : aucun
- comportement : retourner (vers le code appelant) la prochaine valeur de type double entrée au clavier.
- c'est une fonction.

イロト イ押 トイラト イラト

#### Exemple d'un appel

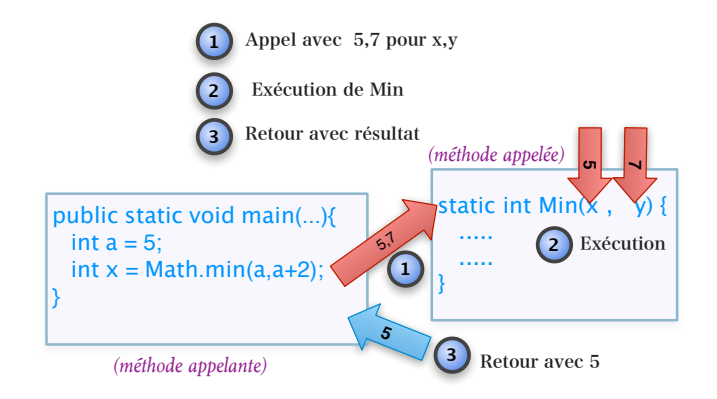

En mémoire, au retour de l'appel :  $x \leftarrow 5$ 

**K ロ ト K 伺 ト K ヨ ト** 

Appel dont un ou plusieurs arguments correspondent à d'autres appels de méthodes.

```
int x = 4;
int y = 10;
Terminal.ecrireInt(Math.min(x,y));
```
L'appel à Terminal.ecrireInt a pour argument un appel à Math.min (méthode qui retourne le plus petit parmi ses arguments).

4 0 8 4 4 9 8 4 9 8 4 9 8

### Comprendre les appels imbriqués

Règle : Avant d'exécuter un appel, on doit calculer la valeur de tous ses arguments.

 $int x = 4;$  $int y = 10;$ Terminal.ecrireInt(Math.min(x,y));

**Conclusion** : dans un appel imbriqué, on commence par exécuter l'appel le plus interne.

イロト イ押 トイラ トイラトー

## Comprendre les appels imbriqués

```
int x = 4;int y = 10;Terminal.ecrireInt(Math.min(x,y));
```
#### **Exécution** :

- <sup>1</sup> Calcul des arguments de Math.min : on récupère leurs valeurs en mémoire  $\Rightarrow$  4.5
- 2 Appel à Math.min(4,5)  $\Rightarrow$  retourne 4
- <sup>3</sup> 4 est l'argument pour l'appel à Terminal.ecrireInt
- 4 Appel à Terminal.ecrireInt(4)  $\Rightarrow$  affichage de 4

4 0 8 4 5 8 4 5 8 4 5 8 1

# Écrire les appels des méthodes

#### Si la méthode . . .

- retourne une résultat ⇒ celui-ci doit être utilisé, et l'appel doit être une expression ;
- ne retourne pas de résultat ⇒ l'appel est une instruction

```
// On utilise le résultat
x = TerminaluireDouble();
// L'appel est une instruction
Terminal.ecrireInt(6);
// Un appel de fonction et de procédure
Terminal.ecrireInt(Math.min(2,7));
```
イロト イ押ト イヨト イヨトー

### Exemples d'écriture d'appels

Quelles sont les lignes erronées ? Qu'affichent les lignes correctes ?

```
int x; int y = 10;
x = Terminal.lireInt();
Terminal.lireInt();
Terminal.ecrireInt(Terminal.lireInt());
Terminal.ecrireInt(Terminal.lireInt() + 4);
x = Math.min(TerminaluireInt(), y);Math.min(Terminal.lireInt(), y);
Terminal.ecrireInt(Math.min(Terminal.lireInt(), y));
y = Terminal.ecrireInt(5);
Terminal.ecrireInt(5);
```
イロト イ押ト イヨト イヨト ニヨ

- Les méthodes que l'on peut appeler dans un programme sont toujours **définies dans une classe**.
- Certaines méthodes sont **statiques** : on les invoque avec la syntaxe

<classe-de-définition>.<méthode>(<arguments>);

- $\triangleright$  on fait précéder le nom de la méthode (p.e : lireDouble),
- $\triangleright$  par le nom de la classe où elle est définie (p.e : Terminal) suivie d'un «.»
- $\triangleright$  et on donne les arguments entre parenthèses.

Exemple: Terminal.ecrireInt(5);

イロト イ押 トイヨ トイヨ トー

#### Méthodes statiques et non statiques

- Les méthodes statiques sont déclarées avec le mot clef **static**. Ex : main est une méthode statique.
- $\bullet$  elles sont toujours appelées avec le nom de leur classe. Ex : méthode ecrireInt de la classe Terminal : Terminal.ecrireInt(5),
- Les méthodes non statiques sont appelées sur des objets.
- Dans nfa031, nou ne verrons que les méthodes statiques.

6. Entrées/sorties standard (clavier/écran).

Þ

 $A \cup B \cup A \cup B \cup A \cup B \cup A \cup B \cup A$ 

#### Les actions d'entrées/sorties

C'est quoi ? Méthodes pour acquérir ou enregistrer des données à partir/sur des dispositifs périphériques : clavier, écran, disque, etc.

entrées (lecture) : on *acquiert* des données. Ces méthodes retournent la valeur lue.

sorties (écriture) : on *enregistre* des données. Ces méthodes ne retournent aucune de valeur.

dispositif dans ce cours nous lirons au clavier et écrirons « à l'écran »
### Méthodes d'entrées/sorties en Java

System : classe prédéfinie dans la bibliothèque Java avec méthodes d'entrées/sorties.

Terminal : classe écrite par les enseignants, avec méthodes d'entrée/sortie sur le clavier/écran pour tous les types primitifs utilisés dans ce cours.

Le fichier Terminal.java, doit se trouver dans le même répertoire que vos programmes.

### Affichage avec System et Terminal

 $\bullet$  System.out.print(v) : afffiche la valeur primitive ou chaîne v.

```
System.out.print("bonjour");
System.out.print(5 + 2);
```
**O** Terminal.ecrireType(v)  $(0U)$  ecrireTypeln(v))  $0\dot{U}$  Type est int double, boolean, char ou String. v doit être du type Type

```
Terminal.ecrireInt(5);
Terminal.ecrireChar('a');
Terminal.ecrireIntln(5);
```
イロト イ押 トイラト イラトー

### Lecture avec Terminal

#### Terminal.lireType()

où Type est int, double, boolean, char ou String.

- La lecture se fait après un retour chariot.
- Si la valeur saisie n'est pas du type Type, produit une **erreur à l'exécution**, (TerminalException) qui arrête l'exécution du programme.
- Si la valeur lue est du bon type, **retourne cette valeur en résultat**. L'appelant doit recupérer ce résultat.

( ロ ) ( *同* ) ( ヨ ) ( ヨ )

```
int x;
double y;
char c;
x = Terminal.lireInt() + 4;
y = Terminal.lireDouble();
c = Terminal.lireChar();
Terminal.ecrireInt(Terminal.lireInt());
```
G.

イロト イ押ト イヨト イヨト

Conversions entre types.

活

メロメメ 御 メメ きょく きょう

# Expressions qui mélangent des types : autorisées (dans certains cas)

Java autorise certaines expressions ou affectations qui *mélangent des valeurs et variables de types différents*.

*focus sur types prédéfinis* : primitifs + String ;

Exemples valides :

- $\bullet$  (expression) 3 + 4.3 = 7.8 ( int + double)  $\Rightarrow$  double
- $\bullet$  (expression) 3+ "abc"= "3abc", (int + String)  $\Rightarrow$  String
- (affectation) double  $z = 5$ ; (une variable de type double reçoit une valeur de type int).

イロト イ押ト イヨト イヨトー

# Opérateurs et types des opérandes (types prédéfinis)

- $\bullet$  -,  $\ast$ ,  $\ast \Rightarrow$  applicables sur n'importe quel type primitif numérique.
- **+ ⇒ applicable sur types numériques** *et aussi* **sur** String.
- Selon le type des opérandes, l'opération réellement exécutée diffère.
	- $\rightarrow$  (+) : on exécute une concaténation entre chaînes, ou une addition entre nombres ;
	- $\bullet$  ( $\star$ ) : on execute une multiplication différente selon que les nombres multipliés ont ou non une partie décimale.
- En coulisses, les opérations réellement exécutées sont applicables uniquement sur des opérandes de même type.

### **Nécessaire**

Mettre toutes les opérandes au même format avant d'effectuer les opérations.

∍

 $(0,1)$   $(0,1)$   $(0,1)$   $(1,1)$   $(1,1)$   $(1,1)$   $(1,1)$   $(1,1)$   $(1,1)$   $(1,1)$   $(1,1)$   $(1,1)$   $(1,1)$   $(1,1)$   $(1,1)$   $(1,1)$   $(1,1)$   $(1,1)$   $(1,1)$   $(1,1)$   $(1,1)$   $(1,1)$   $(1,1)$   $(1,1)$   $(1,1)$   $(1,1)$   $(1,1)$   $(1,1$ 

# Qu'est-ce qu'une conversion entre types ?

### Conversion entre types

Changement du type d'une valeur, et en particulier de sa représentation en mémoire. Il y a deux sortes de conversions :

- Implicite : c'est le compilateur qui décide, sans que ce soit demandé par le programmeur. Uniquement dans certains cas.
	- I double  $m = 3$ ; Le type (int) de 3, et son format (32 bits) est changé en type double et format 64 bits (nombre à virgule) ;
	- <sup>I</sup> le changement est opéré à l'exécution, *avant* d'éffectuer l'affectation en mémoire.
- Explicite : c'est le programmeur qui le demande, par une syntaxe dediée.

Attention : on ne modifie jamais *le type des variables*. Les conversion s'éffectuent toujours sur des valeurs.

4 0 8 4 4 9 8 4 9 8 4 9 8

## Conversions implicites entre types (primitifs)

- o si opérandes de même type :
	- $\triangleright$  pas besoin de conversion ;
	- $\blacktriangleright$  le résultat est du type commun ;
	- $\triangleright$  ex : 3+4 = 7, (int + int)  $\Rightarrow$  int
- o si opérandes des types différents :
	- $\blacktriangleright$  Le compilateur réalise une conversion implicite (automatique) des opérandes de manière à les rendre uniformes.
	- $\triangleright$  vers le type le «plus grand» si expression arithmétique ;
	- $\triangleright$  ou vers String, si concaténation avec String
	- $\triangleright$  si la conversion est impossible : erreur à la compilation.

イロト イ押 トイヨ トイヨ トー

### Conversions implicites entre int et double

Le compilateur éffectue une conversion implicite vers un type commun (sans perte d'information).

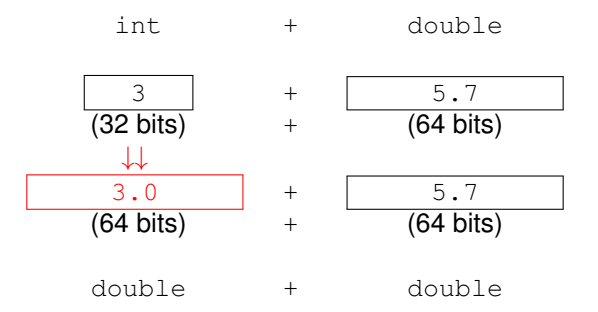

 $(0,1)$   $(0,1)$   $(0,1)$   $(1,1)$   $(1,1)$   $(1,1)$   $(1,1)$   $(1,1)$   $(1,1)$   $(1,1)$   $(1,1)$   $(1,1)$   $(1,1)$   $(1,1)$   $(1,1)$   $(1,1)$   $(1,1)$   $(1,1)$   $(1,1)$   $(1,1)$   $(1,1)$   $(1,1)$   $(1,1)$   $(1,1)$   $(1,1)$   $(1,1)$   $(1,1)$   $(1,1$ 

## Conversions implicites entre int et double

- implicite = automatique : le compilateur la réalise sans prévenir !
- seules les conversions sans perte d'information se font automatiquement :
	- **> si nécessaire, réalisée dans le sens** : int  $\rightarrow$  double.
	- **► jamais réalisée dans le sens :** double  $\rightarrow$  int. On perdait la partie décimale.

#### Exemple :

3.5 (double) ne peut pas être convertit **implicitement** vers un int. On perdrait la partie décimale.

4 0 8 4 6 8 4 9 8 4 9 8 1

# Conversions implicites entre String et primitifs

réalisée uniquement si *concaténation avec opérande String* ; • le résultat est un String.

Exemples :

- $\bullet$  6+2+"abc" = "62abc", (int + int + String)  $\Rightarrow$  String
- $(6+2)$  +"abc" = "8abc",  $(\text{int} + \text{int}) + \text{String} = \text{int} + \text{String} \Rightarrow \text{String}$

イロト イ押ト イヨト イヨトー

### Affectations (int, double) avec conversions

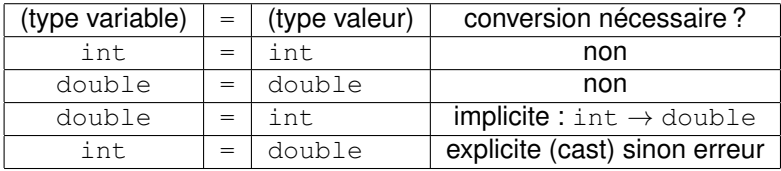

Exemple :

**double**  $m = 6$ ; // conversion int  $\rightarrow$  double  $int x = m$ ; // erreur

 $\equiv$ 

イロトメ 御 トメ 君 トメ 君 トー

La division de deux entiers donne en résultat un entier

5/2 donne en résultat 2 et non pas 2.5

Pourquoi ?

Dans :

**double**  $m = 5/2$ ;

quelle est la valeur de m ?

 $\Rightarrow$ 

4 0 8 4 6 8 4 9 8 4 9 8 1

La conversion entre types avec perte d'information est autorisée, lorsqu'elle est réalisée explicitement par le programmeur.

Par exemple, pour convertir 3.67 vers un int, il suffit de d'écrire :

 $(int)$  3.67  $\Rightarrow$  3

ce qui donne la valeur 3 de type int. Une conversion explicite, appelée cast en Java, prend la forme  $(type$  cible) v, où type cible est le type vers lequel on souhaite faire la conversion.

**Attention** : cette conversion n'est possible que si elle a un sens vis-à-vis des types. Ainsi, par exemple, la conversion (boolean) 5 est invalide car boolean n'est pas un type numérique.

K ロ × K 御 × K 唐 × K 唐 × …

### Conversions explicites pour char

Conversions explicites entre types numériques et char :

- $\bullet$  (char) 97  $\Rightarrow$  'a'
- $\bullet$  (int)  $'+' \Rightarrow 43$

в

 $(1, 1)$   $(1, 1)$   $(1, 1)$   $(1, 1)$   $(1, 1)$   $(1, 1)$   $(1, 1)$   $(1, 1)$   $(1, 1)$   $(1, 1)$ 

- Java n'impose pas des règles de formattage des programmes.
- On peut écrire tout un programme sur une seule ligne : c'est un entrée valide pour le compilateur. Mais ce n'est pas très lisible pour les humains.
- Certaines conventions d'écriture sont devenues des «standards» : elles visent à améliorer la lisibilité des programmes par les programmeurs eux-mêmes.

( ロ ) ( *同* ) ( ヨ ) ( ヨ )

- **.** Les noms des classes débutent par une majuscule (Terminal, Conversion).
- Les noms des variables et méthodes débutent par une minuscule (main, x, euros, lireInt).
- Les noms composés se font par adjonction de plusieurs mots, chaque mot débutant par une majuscule (CompteBancaire, lireInt).
- Chaque variable initialisée est déclarée (toute seule) sur une ligne.

イロト イ押ト イヨト イヨトー

- Les variable essentielles au programme sont déclarées en début de la méthode main. Les variables auxiliaires, juste au moment où elles sont nécessaires.
- Chaque nouvelle structure est décalée de 2 ou 3 caractères à droite par rapport à la structure qui la contient. On parle **d'indentation**.

```
public class Conversion {
 public static void main (String[] args) {
```
( ロ ) ( 何 ) ( ヨ ) ( ヨ ) (

Les instructions son indentées à droite par rapport au bloc qui les contient.

```
public static void main (String[] args) {
  double euros;
  double francs;
  Terminal.ecrireStringln("Somme en euros? ");
  euros = Terminal.lireDouble();
  ...
```
Chaque instruction est écrite sur une ligne. Toutes les instructions d'un bloc sont alignées sur la même colonne.

4 0 8 4 6 8 4 9 8 4 9 8 1

L'accolade fermante d'un bloc est alignée sur la même colonne que le début de la structure qu'elle délimite.

```
public class Conversion {
  public static void main (String[] args) {
    ....
    francs = euros \star 6.559;
    Terminal.ecrireStringln("Conversion= "+ francs);
  }
}
```
イロト イ押ト イヨト イヨトー